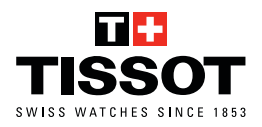

## คำ แนะนำ ในการปรับขนาดข้อมือสำ หรับ สายข้อมือโลหะพร้อมข้อต่อ

**1.** พิมพ์เอกสารที่มาตราส่วน 100% อย่าเลือก « การปรับ » ในมาตรฐานการพิมพ์

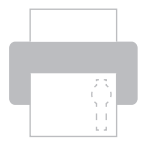

**!** พิมพ์ที่มาตราส่วน 100%

**2. ตัดไม้บรรทัด** 

$$
\mathbf{X}^{--}
$$

8 **3.** วางหน้าปัดนาฬิกาบนข้อมือแล้ว พันไม้บรรทัดรอบข้อมือของคุณ

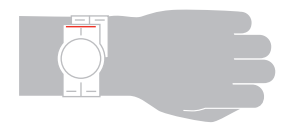

14 **4.** เขียนตัวเลขที่อยู่บนเส้นสีแดง

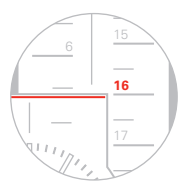

**5.** ใช้ตัวเลขนี้เพื่อเลือกตัวเลือกที่ใกล้เคียงที่สุดจากเมนู «ขนาดสายข้อมือ»

## **WWW.TISSOTWATCHES.COM**

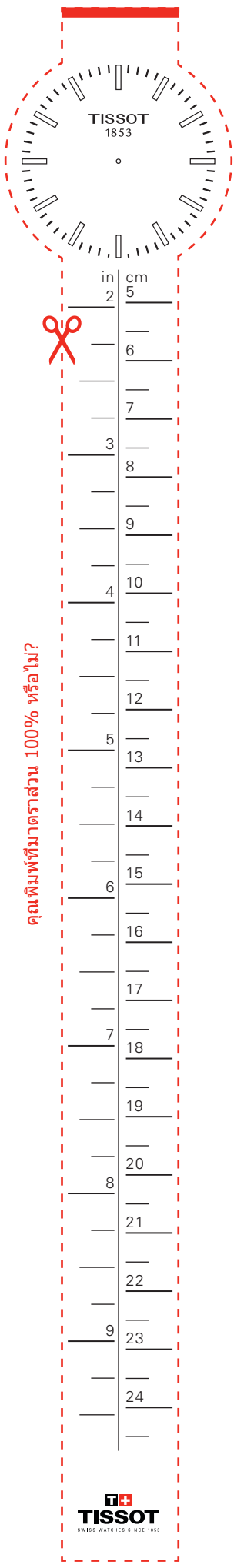